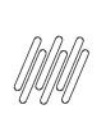

### 12609809 DLOGWMSMSP-12904 DT INCONSISTÊNCIA AO CONFIRMAR A ALTERAÇÃO PELA OPÇÃO "ALTERAR **MOVIMENTO" (WMSA332)**

# **Sumário**

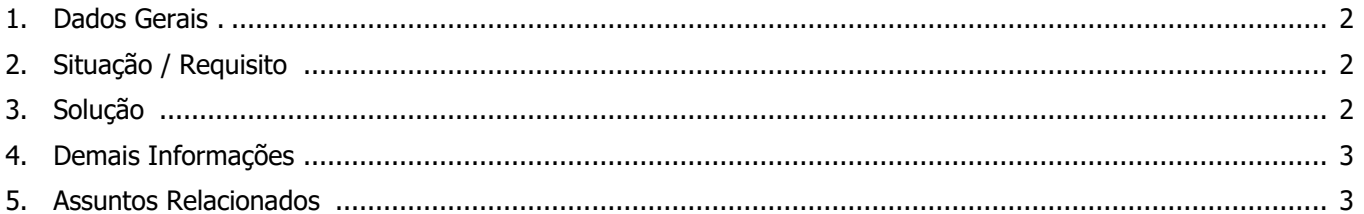

●

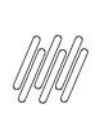

### **12609809 DLOGWMSMSP-12904 DT INCONSISTÊNCIA AO CONFIRMAR A ALTERAÇÃO PELA OPÇÃO "ALTERAR MOVIMENTO" (WMSA332)**

### **1. Dados Gerais**

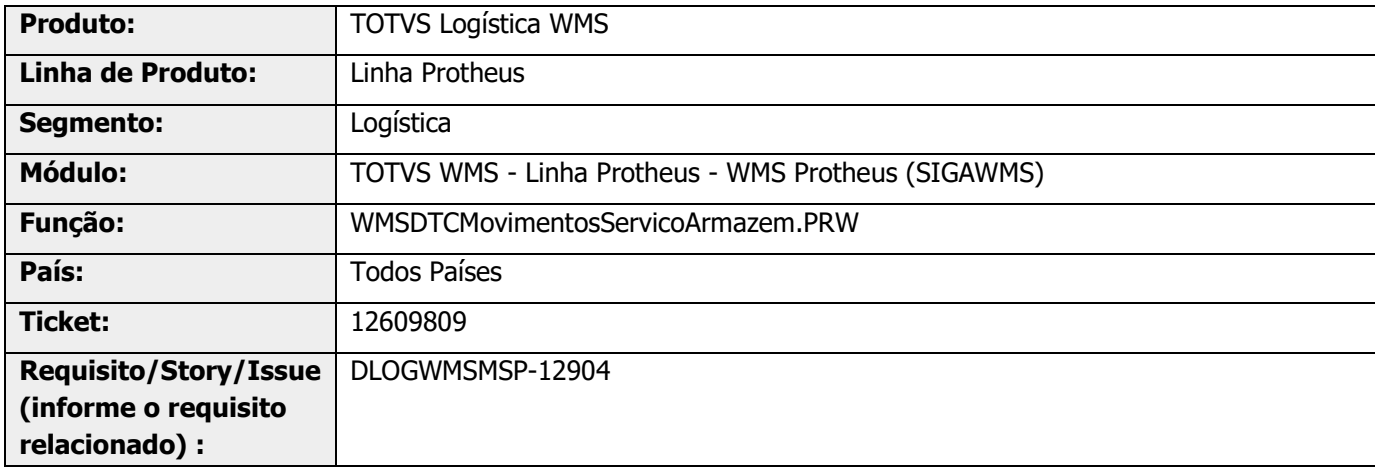

# **2. Situação / Requisito**

Na rotina WMSA332 (Monitor de Servico) está ocorrendo a inconsistência "type mismatch + on WMSDTCMOVIMENTOSSERVICOARMAZEM: UPDPEDIDO linha 3512", durante a confirmação da alteração pela opção **Alterar Movimento.**

## **3. Solução**

Efetuado ajuste na gravação do Log de aglutinação, na exclusão do Pedido liberado para aglutinação com outro Pedido liberado.

### **Exemplo de Utilização**

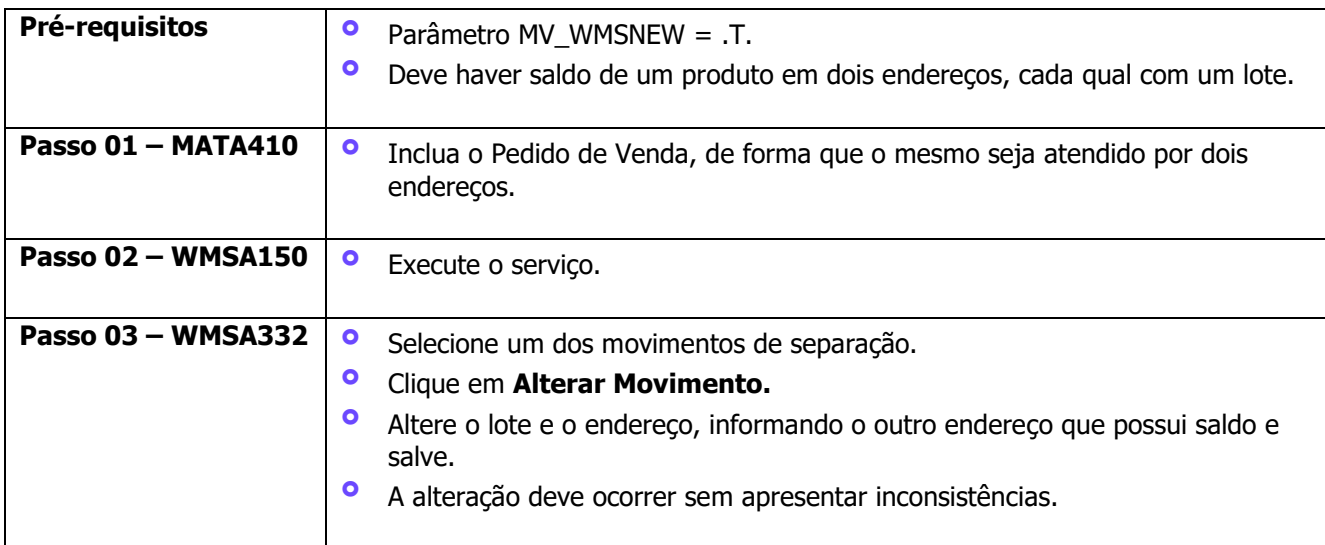

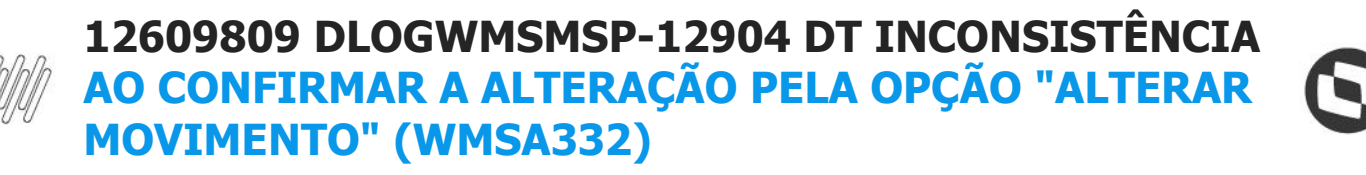

### **4. Demais Informações**

### **Tabelas Utilizadas**

**°** SC9 – Pedidos Liberados

## **5. Assuntos Relacionados**

#### **Documento de Referência**

**°** [Monitor de Serviços \(WMSA332 -](https://tdn.totvs.com/pages/viewpage.action?pageId=570047523) SIGAWMS)

 $\stackrel{\cdot}{\circ}$